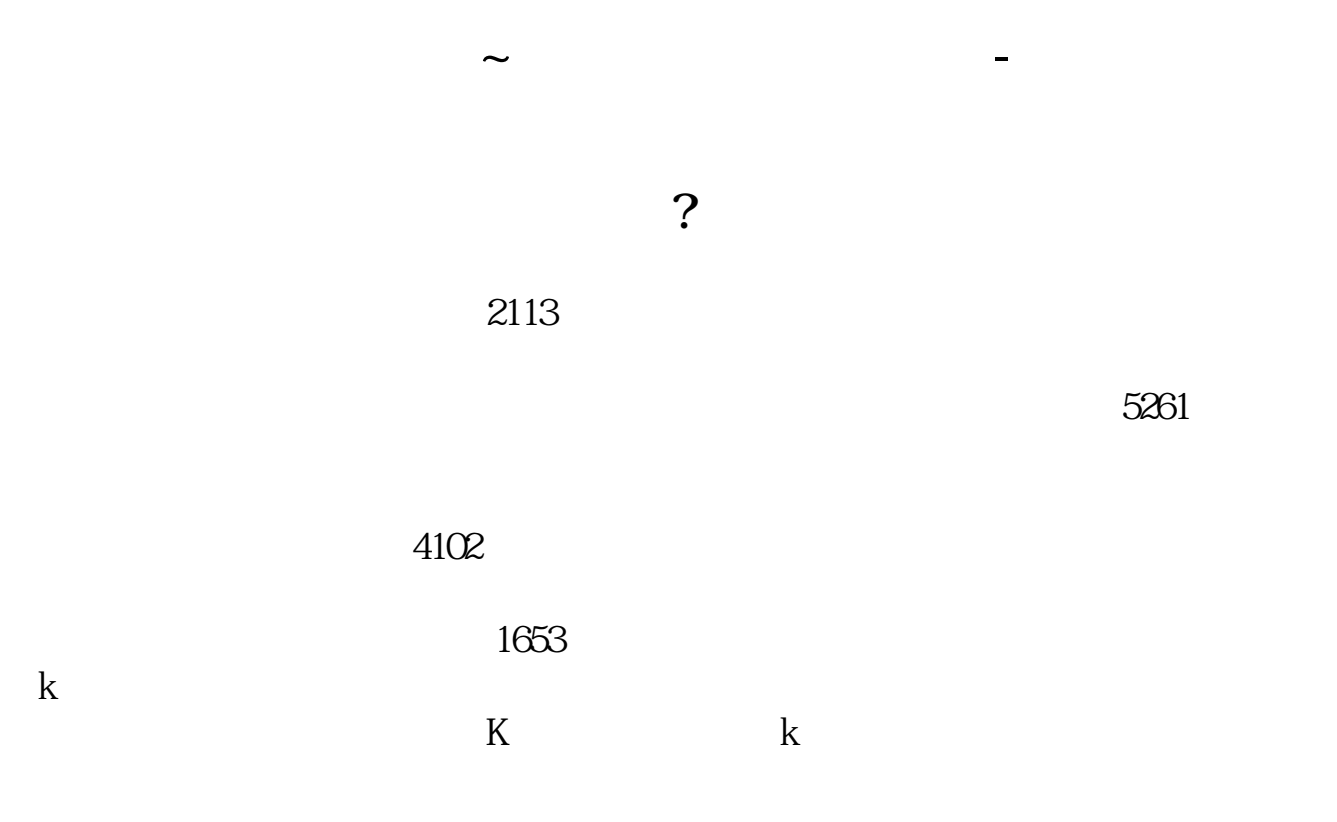

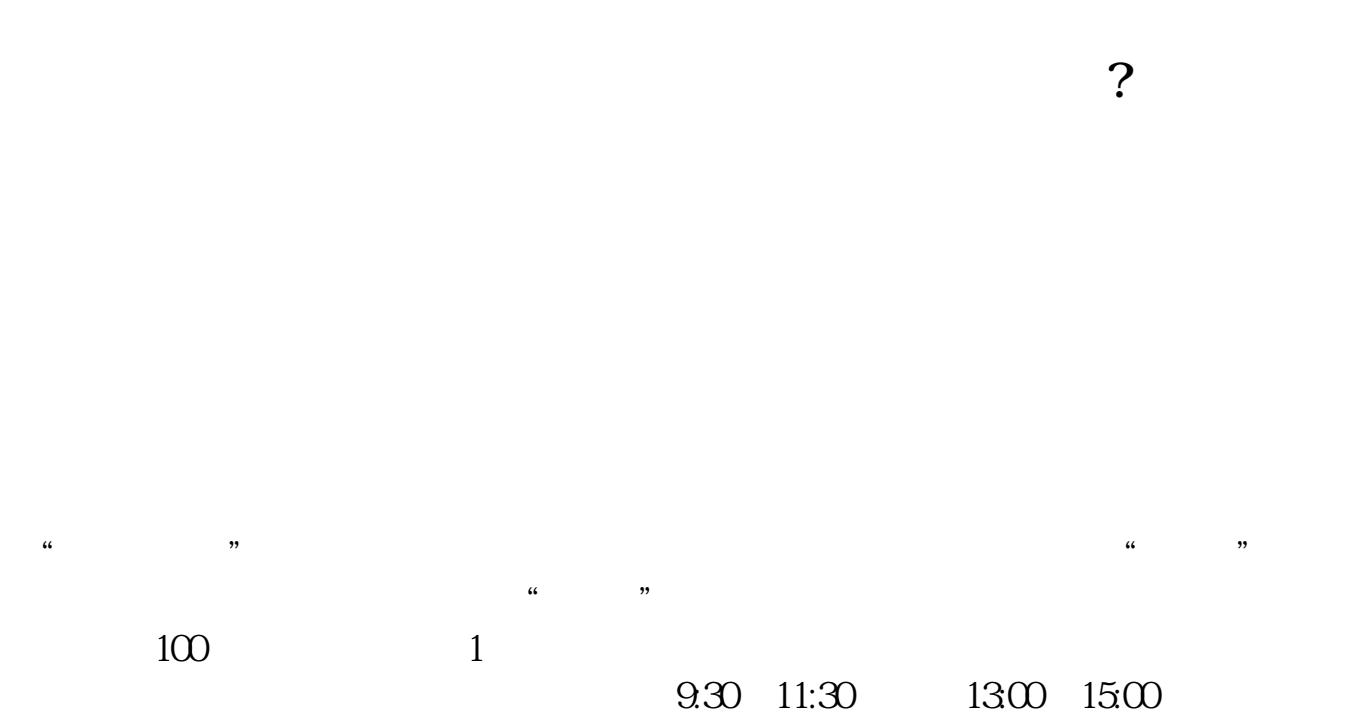

 $90\%$  50%~100%

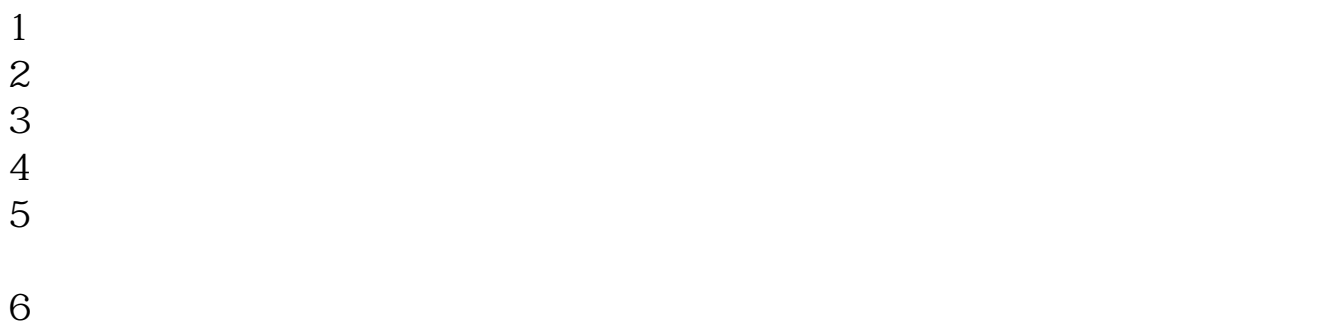

 $\infty$ 

 $\frac{1}{2}$ ,  $\frac{1}{2}$ ,  $\frac{1}{2}$ ,

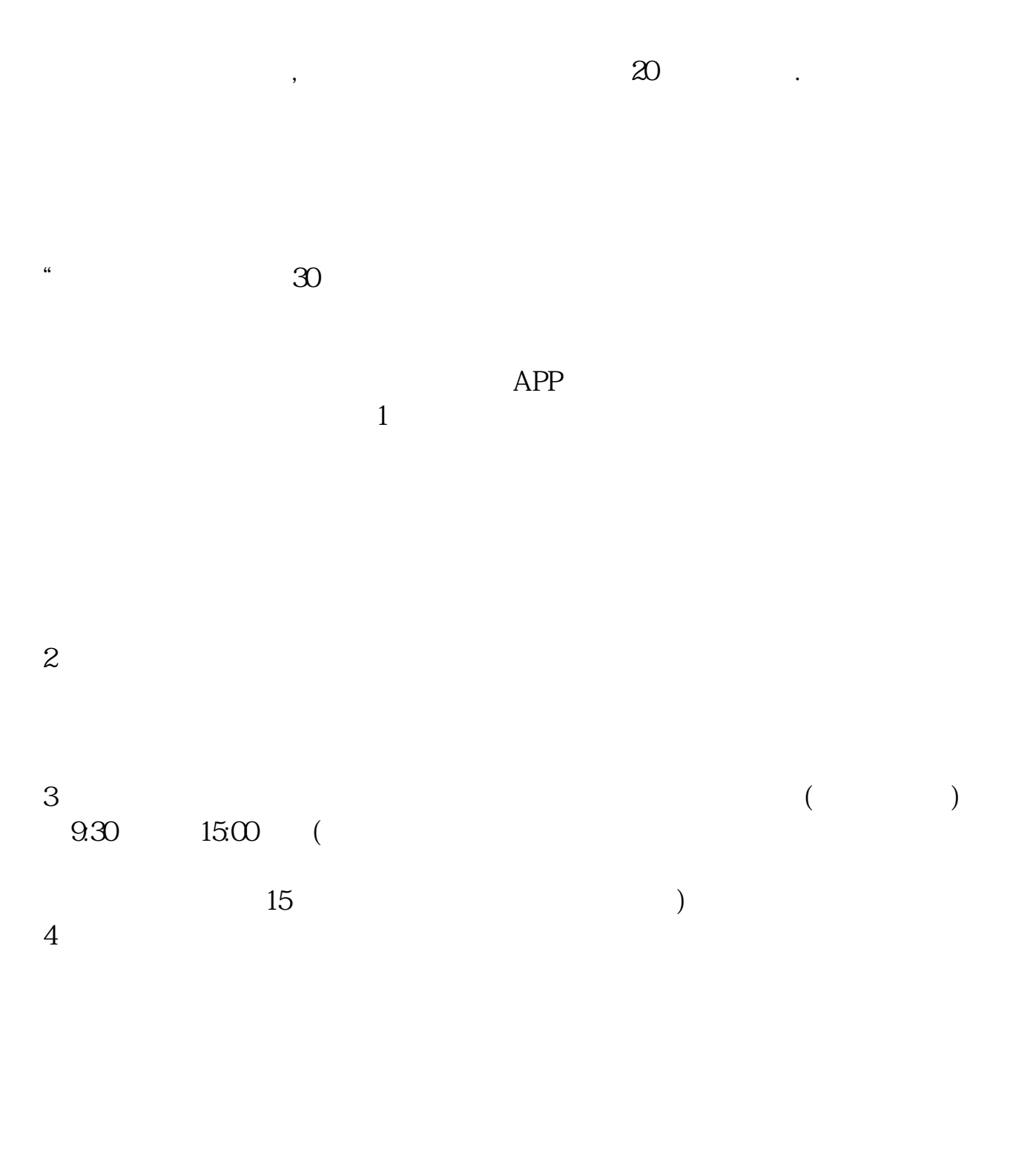

 $9 \quad \omega$  16:00

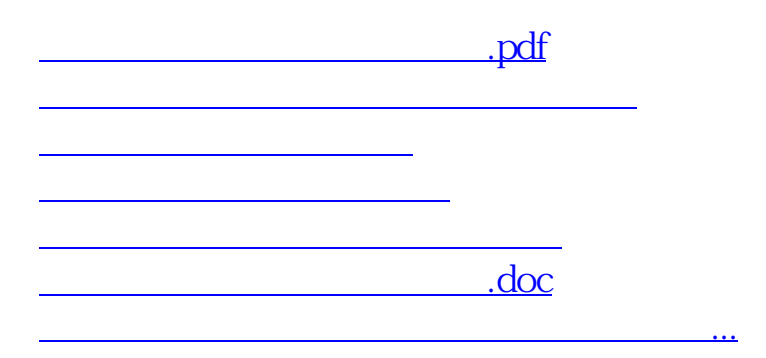

 $\frac{1}{2}$ ,  $\frac{1}{2}$ ,  $\frac{1}{2}$ ,

<https://www.gupiaozhishiba.com/article/20342728.html>